## COGPACK Version 9.45 as at January 1, 2024 and versions history

V8.10 Learning tests for Who-or-What and menu Results/Learning tests added. Some parts of the former Who-or-What are now placed into Concepts and GuessWords. Car-Symbols renamed to Symbols and www-extensions are added. Pictures can be BMP or JPG; but step by step has special format. Sounds now wav or mp3 but those in wav $\text{val}$  must be WAV. V8.28 Options/Supervisor lists personal codes and corresponding names. Alt-Tab, Alt-Esc can be disabled for exercises. New series using repetition by criteria. Short cuts for countries as in www eg US for USA. New maps added to Geography.

V8.30 revises some maps and adds half \$ and \$1 coins to the US money.

V8.31 adds Vegetables and revises Calendar exercise.

- V8.32 revises Money k exercise and CPATH.EXE and enhances the animals.lst.
- V8.33 revises 6CTOOLS.EXE, 6SELECT.EXE, some menu items, and pictures of animals and vegetable.
- V8.34 adds more pictures for animals, flowers, landscape vegetable and puzzles.
- V8.40 revises pictures of towns, adds animals, flags and adds East Timor. Menu File/Achievment areas and exercises is added. All menus now accept long file names. Technical revisions in Vegetable Lt and Math.
- V8.41..8.45 adaptions for wide screens 1920x1080.
- V8.43 main program is now CP.EXE (instead of C1WIN.EXE). Persons.lst is revised.
- V8.45 and 8.46 revises lists of countries, inhabitants, plates, www and flags.
- V8.47 to 8.49 adaptions to 1600x900 screens, med-list CH and some minor revisions.
- V8.50 6show.exe and pictures of towns revised.
- V8.51 rev. of Guess Words and Person input.
- V8.52 traffic signs AT, Geography regions AT and IT added.
- V8.53 traffic signs RU,TR, Geography regions ES,FR,PL added. WhoOrWhat j,k revised.
- V8.54 Minor bug fixes for Setup and some exercises.
- V8.55 removes a bug when typing in a file name or folder name using blanks.
- V8.60 an additional *add on* CD for directX9 exercises of the yellow Quick Start paper.
- V8.61 Information:spoken, Labyrinths, Vokabulary IT, Flowers.lst IT, diverse ES Itemlists revised.
- V8.62 CP.EXE shared READ revised, Add on: Setup.msi revised.
- V8.63..8.65 Adaptions to Win8, texteditors revised. Screen savers shut off per program when exercising.
- V8.66 Additional optimizing for Win 8, Poems revised, desert pictures revised.
- V8.67..8.70 Pictures of towns and of BerlinWall revised
- V8.71 Optimizing for Win 8 and 8.1, e.g. Labyrinths. New exercises: Reaction and Interference:black/white swan.
- V8.72 Optimizing for Win 8 and 8.1 continued. Exercise Vocabulary revised.
- V8.73 Exercise Vocabulary revision continued. Exercise Concepts etc: Berlin and Rome new.
- V8.74 On-the-road, FallingStars, Money, Route, Indications and Groups for profiles revised, Option Training modes: Instruction spoken added, but mp3 files for that option not yet included.
- V8.75..8.8 Adaptions for use of touch screens, Options:Supervisor: touch instead of mouse added.
- V8.81 Exercise Position revised for touch screen use, modern vehicles for On-the-Road on CD2.
- V8.82 Some optimizations for touch screens.
- V8.83 CA map revised. Colors&Labels revised.
- V8.84 G\_CH.vec revised. Series S8 new.
- V8.85  $6\overline{G}$ eof.exe revised. Pictures of persons and persons. Ist revised.
- V8.86 6math.exe, 6zawa.exe and CP.exe revised. Instruction of Reading and Calories c, file PRB for all LL revised, Norms.dbf updated. NO: instructions, coins, number words revised. Spoken instructions in preparation. The following Eno fields in all AL \*.dbf are recoded for technical reasons:

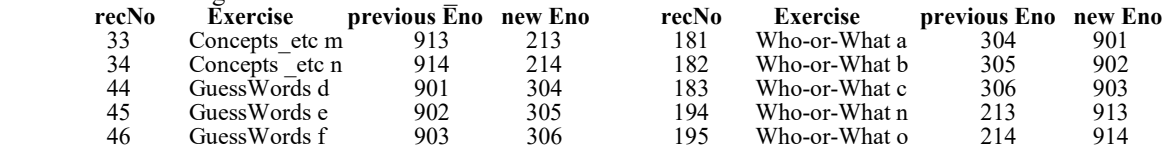

V8.87 6FEHL.exe new: available for DE: exercise to correct text All exercises revised for spoken instructions. V8.88 6FEHL.exe rev. Spoken instructions on wav\language\instru, speaker-button starts and stops. Norms added. V8.89 DE: Reading:Correct spelling: two lists of items:DE,AT: ß vs. CH: ss. GuessWords f: list of items enhanced. V8.90..8.91 Some instructions rev. Spoken instructions available for DE, IT and NO, diverse tuning in exercises. V8.92..8.95 Continue buttons in exercises, Profile labels, Visumotor, Reading, Color&label revised. V1.exe killed.

- V8.96..8.97 Format in Logic a revised. Italian v. revised. CD 2 revised. Pictures of Persons,Animals, Flowers revised. V8.98..9.01 Tests and some minor revisions for Win 10, some pictures added, manual updated.
- V9.02 exercise Information spoken and Geography:Regions revised. CP.exe for Win98 revised.
- V9.03 use of keyboard in Geography: revised, animals.lst enhanced.
- V9.04..9.05 Animals.lst rev. Traffic signs EE, SI and number words EE,LT,SI,KR,JP included into the UC version.
- V9.06..9.07 Some training \*.exe revised for screen refresh. Animals enhanced, Numbers, and DE: Korrekturlesen revised.
- V9.10 UNC paths, Help by temp folders for networks, Series- and Comparative Values systems revised for networks.
- V9.11 Help revision continued. Exercise Visumotor: Road and Raft can be optionally navigated by cursor keys.
- V9.20 6Recode.exe recodes results databases of former to current formats (cf. above V8.86)
- \*.dat result files (except Lt.dat) are stored to Z-path in a network setting with i=
- V9.21..9.22 Optimizing installing COGPACK in a network, details cf. Appendix N of the manual.
- V9.23 Switch old/new directX exercises in menu Options/Supervisor if both are installed.
- V9.24 Revisions for feedback, Series, and Help in exercise Reading.
- V9.25..9.26 Minor revisions for some service and training programs.
- V9.27 Absolute mouse coordinates for Terminal Server. Option "Terminal Server" in Menu Options/Supervisor.
- V9.28 Reg\_FS.vbs cf. Appendix N of the manual. 6clic.exe, 6kweg.exe, setupInstruMp3.exe (CD 2) revised.
- V9.29 6Memo.exe rev: NeworNot saved false Xi into EW.dbf.
- V9.30-9.31 Vfill.exe and serveral exercise exe rev. V9.31 Main menu reformatted
- V9.32 Cpath rev, some Service progs into CD2 folder Programs
- V9.33 Ckon\* rev, some error routines rev, some new animals and towns pictures added
- V9.40 Revision of Patterns, Chaosgraphics, Vector files alfa, forms, forms V, Z, ZV and the exe files executing that pictures. For Math A polygones were enhanced up to 12. On CD1 there are now directX 8.1 exercises which do not change the screen resolution and which can switch to driving on the left if necessary. This is now the standard installation. The old DV 8.1 ones which switch to 640x480 are now located on CD 2 folder programs\DX8old. On CD 2 are also the newer DX 9 versions which can be installed by setup there.
- V9.41 Setup of CD2 revised, some EXEs for DX6 (Win98 needs these) moved into CD2 folder \Programs\DX6old. Exercise Knowledge: history Lt revised: now it uses alternatives by /skip in History.lst and art bit 14 in Histy. Exercise Symbols: www Lt revised: now using Alternatives by /skip in www. lst and art bit 14 in Kfzen New Alternative Symbols: info: www added.
- V9.42 Smaller revisions, mostly design, of exercises Position a and f, Comparisons spoken, Geography, Search r. Bugfix rev 16.05.18 files AFR.lst and WORLD.lst: insert + in front of 27.41 for Sahara line 107.
- V9.43 Revisions for exercise Geography which can now handle Variants and Learning Tests, (cf file Geofy), furthermore for exercises Money and Compass, and for all exercises using demos. VFILL.exe revised. A new Erasedata.exe added.
- V9.44 CP.exe now accepts up to 80 items in Table.dbf and Contents menu and is ready to add on exercises. a lot of EXE, DBF, task, and LST files were revised for that. Some new exercises, eg Geography Lt, W, R, and Vocabulary Lt are added for some languages to demonstrate that new feature.
- V9.45 The new learning exercises of v 9.44 are now implanted into the English, German, Italian, and Norwegian Professional versions, other languages and the Home versions are prepared to do so, too. The Spelling exercise (AlphaBravo) has a lot of new features: most important: you can add spoken spelling words to test the trainee's understanding of a spoken spelled expression. Already implanted for DE and English. Traffic signs of Belgium are now selectable, too. Some VEC files, e.g. Alfa.vec revised. Vec files can now contain comment lines starting with the  $\#$  sign.

a service of *marker* software gmbb